## **Mock exam exercise**

Write a program that controls the movement of the 'Ghost' character of the game PAC-MAN. As you might know, in normal mode the 'Ghost' character follows the 'Pacman' character wherever he goes. Consider the game screen as a 2D space in which the positions of the 'Pacman' and 'Ghost' characters are identified by a pair of coordinates 'x' and 'y'. The program works like this:

- First, it asks the user to introduce the coordinates (x and y) of the 'Pacman' character
- Next, it asks for the coordinates (x and y) of the 'Ghost' character
- Finally, the program prints a number on screen that represents the direction the 'Ghost' character should follow where:

0 means that the ghost should stay in the same position

- 1 means head east
- 2 means head northeast
- 3 means head north
- 4 means head northwest
- 5 means head west
- 6 means head southwest
- 7 means head south
- 8 means head southeast

## *Example of execution:*

Introduce x coordinate of Pacman: 3

Introduce y coordinate of Pacman: 3

Introduce x coordinate of Ghost: 0

Introduce y coordinate of Ghost: 0

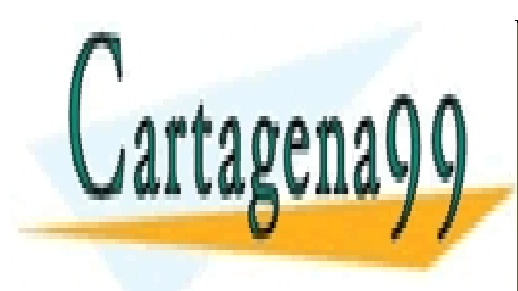

CLASES PARTICULARES, TUTORÍAS TÉCNICAS ONLINE LLAMA O ENVÍA WHATSAPP: 689 45 44 70

ONLINE PRIVATE LESSONS FOR SCIENCE STUDENTS CALL OR WHATSAPP:689 45 44 70

www.cartagena99.com no se hace responsable de la información contenida en el presente documento en virtud al Artículo 17.1 de la Ley de Servicios de la Sociedad de la Información y de Comercio Electrónico, de 11 de julio de 2002. Si la información contenida en el documento es ilícita o lesiona bienes o derechos de un tercero háganoslo saber y será retirada.

- - -

*Solution:*

```
clear;
posXPacman = input('Introduce x coordinate of Pacman: ');
posYPacman = input('Introduce y coordinate of Pacman: ');
posXGhost = input('Introduce x coordinate of Ghost: ');
posYGhost = input('Introduce y coordinate of Ghost: ');
direction = -1;
if(posXPacman == posXGhost)
    if(posYPacman == posYGhost)
      direction = 0;
    else
       if(posYPacman > posYGhost)
           direction = 3;
       else
           direction = 7;
       end
    end
elseif(posXPacman < posXGhost) 
    if(posYPacman == posYGhost)
      direction = 5;
    else
       if(posYPacman > posYGhost)
          direction = 4:
       else
          direction = 6;
       end
    end
else % posXPacman > posXGhost
    if(posYPacman == posYGhost)
       direction = 1;
    else
       if(posYPacman < posYGhost)
           direction = 8;
       else
          direction = 2;
       end
    end 
end
```
fprintf('The direction is %d\n', direction);

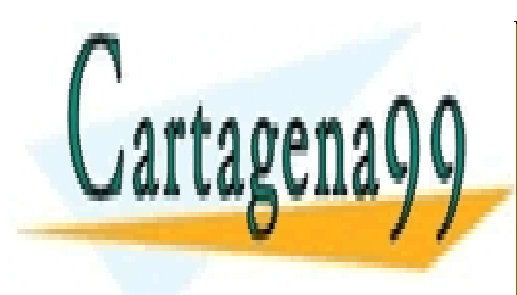

CLASES PARTICULARES, TUTORÍAS TÉCNICAS ONLINE LLAMA O ENVÍA WHATSAPP: 689 45 44 70

ONLINE PRIVATE LESSONS FOR SCIENCE STUDENTS CALL OR WHATSAPP:689 45 44 70

www.cartagena99.com no se hace responsable de la información contenida en el presente documento en virtud al Artículo 17.1 de la Ley de Servicios de la Sociedad de la Información y de Comercio Electrónico, de 11 de julio de 2002. Si la información contenida en el documento es ilícita o lesiona bienes o derechos de un tercero háganoslo saber y será retirada.

- - -